# **NÁKLADY FIRMY**

www**.eKoFun.**cz

V účetních knihách explicitní náklady

**Implicitní náklady**-princip alternativních nákladů nákladů obětované příležitosti, firma je reálně neplatí(nájem v bytě)

**Náklady na kapitál**-ekonomové považují za implicitní náklady jejich výše je dána částkou, kterou by byl kdokoliv ochoten zaplatit za použití daného kapitálového statku, kdyby si ho pronajal

Budeme předpokládat dokonalou konkurenci na trhu výrobních faktorů

Práce i kapitál jsou homogenní(může pracovat půl člověka  $\circledcirc$ )

**Cena práce je mzda(w)**-peněžní částka za jednu hodinu práce

**Cena kapitálu je nájemné(r)**-cena může být porovnávána s úrokem

**Zapuštěné náklady**-výdaje, které firma nemůže získat zpět(pronajmout) Alternativní náklady jsou nulové

Budeme zkoumat jak závisí náklady na objemu vyrobené produkce Vývoj nákladů závisí na-charakteru příslušné produkční funkce -cenách vstupů

 $\overline{Q}$ 

 $TC=f(Q,w,r)$ 

Nákladová funkce vyjadřuje **minimální náklady** při výrobě různých výstupů

**Charakter nákladové funkce je určen charakterem produkční funkce**

Rozlišujeme krátké a dlouhé období<br>Napoleonské a dlouhé období

TC

(Kč)

# NÁKLADY FIRMY V KRÁTKÉM OBDOBÍ

Celkové náklady(TC)-

# $TC=w L+r K$

V krátkém období předpoklad - kapitál je fixní, celkové náklady:

 $STC=w.L+r.K<sub>1</sub>$ 

Náklady na K se s růstem objemu nemění, jsou také fixní (FC) Tyto náklady existují i při nulovém výstupu(nájem, pojištění)

Variabilní náklady(VC)-se změnou výstupu mění(mzdy, suroviny) při nulovém výstupu jsou také nulové

# $STC=VC+FC$

Vývoj STC v sobě odráží vývoj VC **Průběh křivky VC v sobě odráží výnosy z variabilního vstupu(MP<sup>L</sup> )**

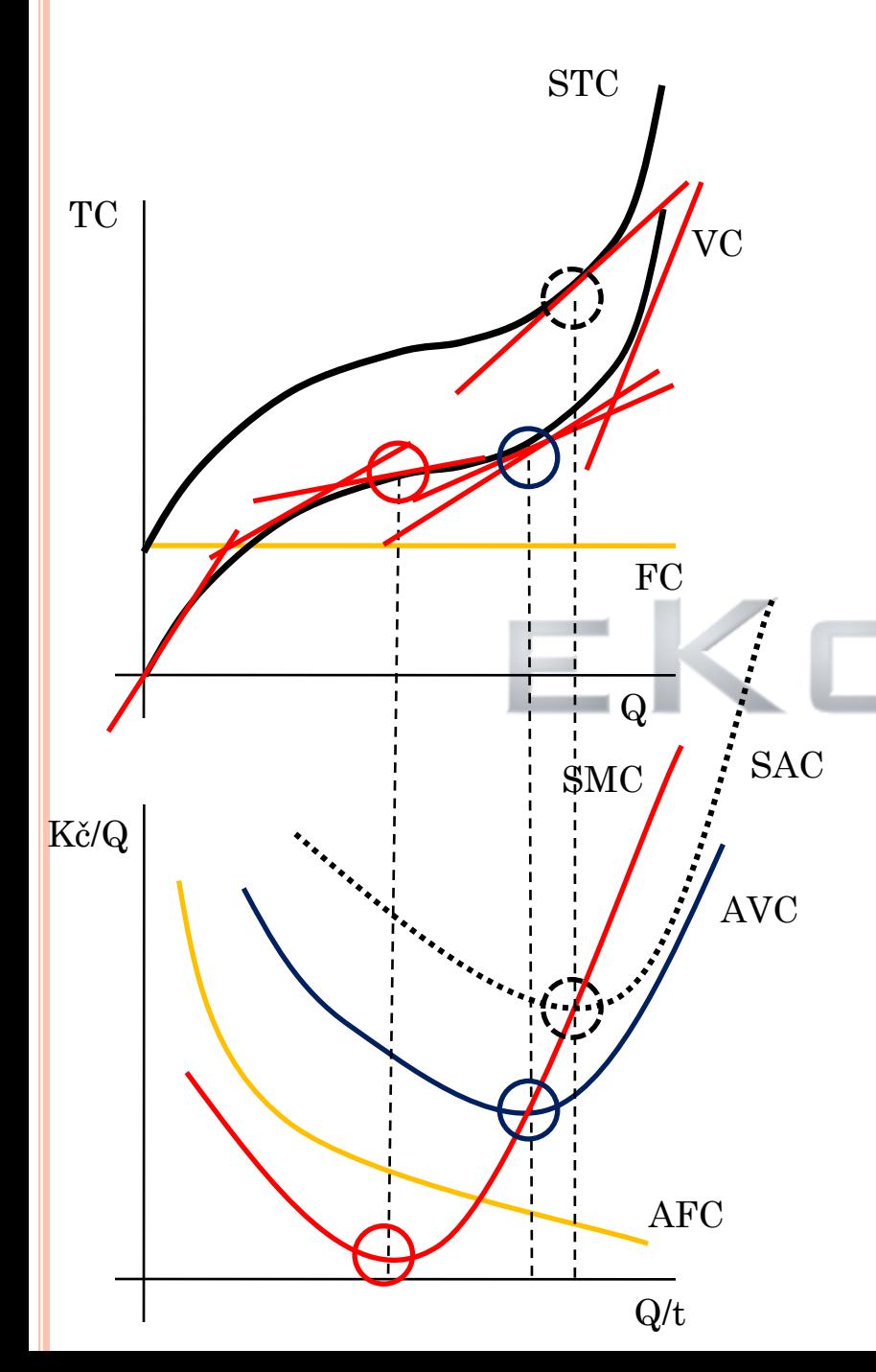

# **Tvar nákladových funkcí**

Nejprve se prosazují rostoucí výnosy z variabilního vstupu, každá další jednotka vyrobí více

(platíme stejnou mzdu) mzda pro zemědělce je10000Kč/měsíc

První "vyrobí" za měsíc 2t obilí při ceně 1t=10000-20000Kč, druhý vyrobí 3t, 30000Kč, třetí 4t

My ale platíme každému pořád stejnou mzdu 10000Kč

Každý další zemědělec je pro nás levnější a náklady musejí klesat

Klesající výnosy z variabilního vstupu každý dodatečný zemědělec bude vyrábět méně a méně náklady na zaměstnání dalšího budou

růst

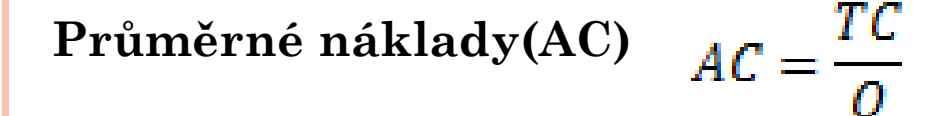

$$
SAC = \frac{STC}{Q} = \frac{VC + FC}{Q} = \frac{VC}{Q} + \frac{FC}{Q} = AVC + AFC
$$

Předpokládáme-li nejdříve rostoucí výnosy z variabilního vstupu a následně klesající výnosy z variabilního vstupu, křivka SAC má tvar písmene U

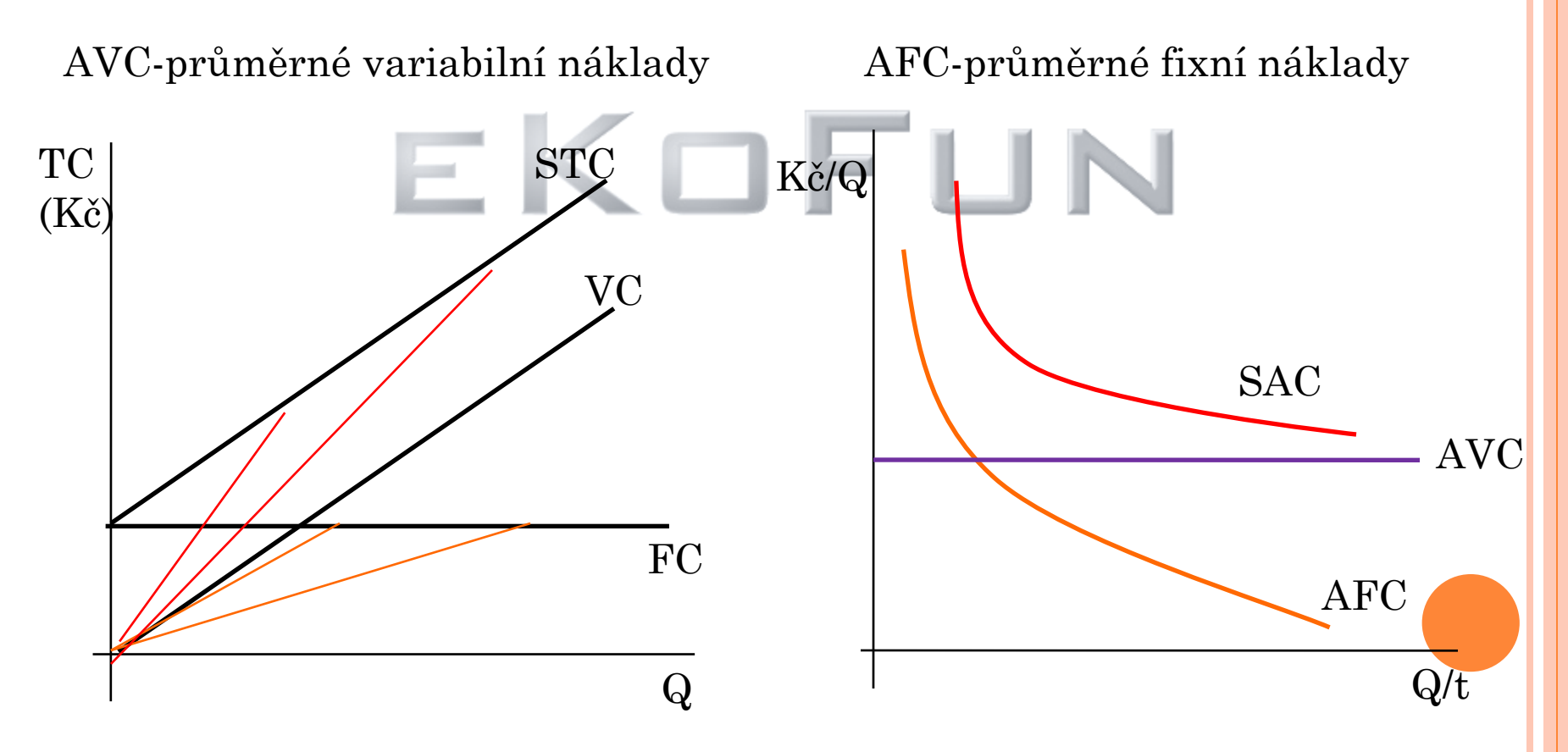

## **Průměrné fixní náklady(AFC)**-fixní náklady na jednotku výstupu

$$
AFC = \frac{FC}{Q} = \frac{r.K}{Q} = r.\frac{1}{AP_K} \qquad AP_K = \frac{Q}{K}
$$

Fixní náklady jsou konstantní, s růstem výstupu se stále snižují křivka AFC klesá a přibližuje ose x (nikdy se jí ale nedotkne)

**Průměrné variabilní náklady(AVC)**-variabilní náklady na jednotku výstupu

 $\leq$   $\Box$   $\vdash$ 

$$
AVC = \frac{VC}{Q} = \frac{w.L}{Q} = w.\frac{1}{AP_L} \qquad AP_L = \frac{Q}{L}
$$

Obrácený vztah mezi vývojem průměrných variabilních nákladů a průměrným produktem práce Roste-li průměrný produkt práce(roste produktivita práce) klesají průměrné variabilní náklady a naopak

# SAC=AVC+AFC

Graficky se jedná o vertikální součet S rostoucím výstupem se přibližují SAC a AVC NIKDY se nedotknou-existují AFC

AVC nabývají minima dříve než SAC, důvod opět existence AFC

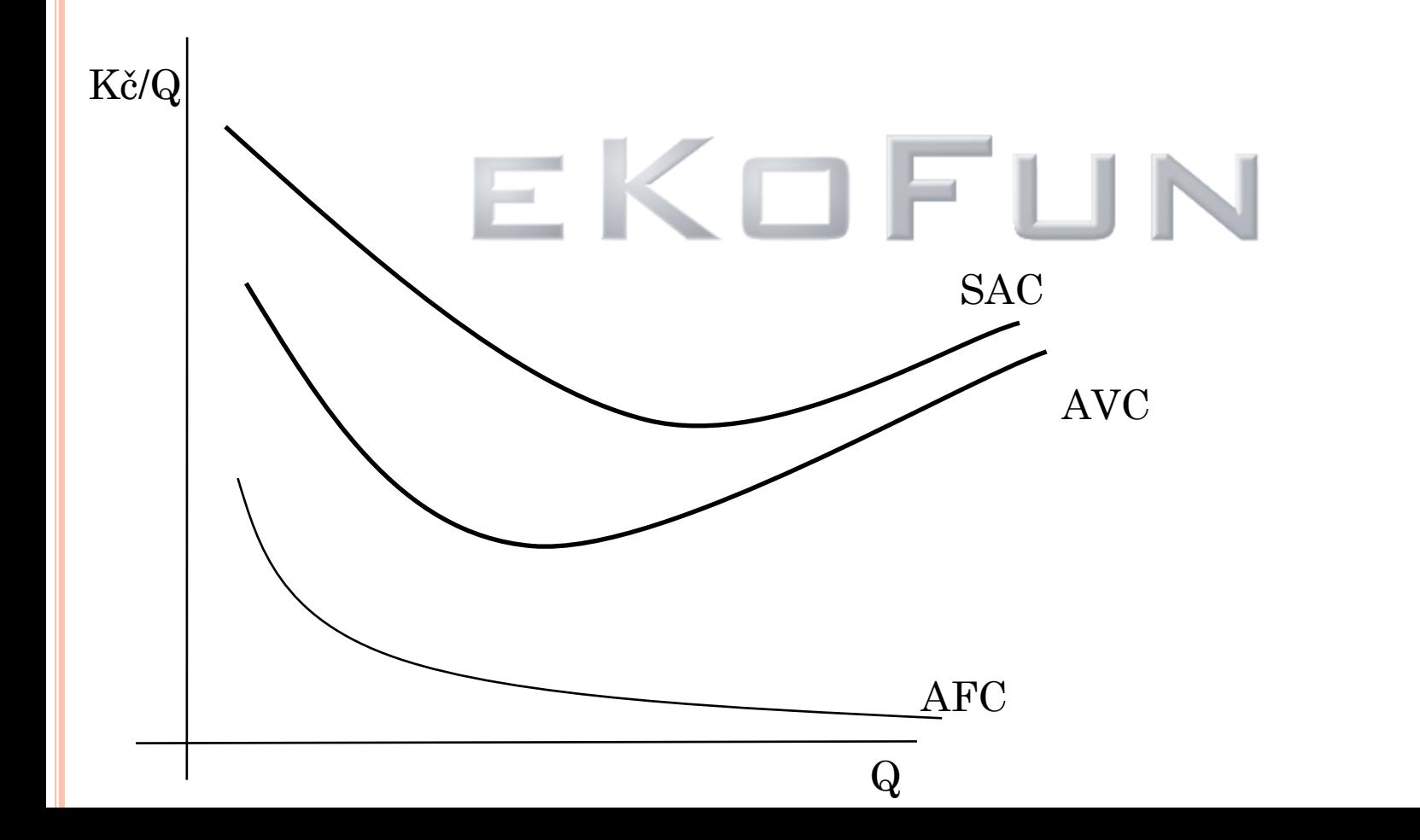

**Mezní náklady(SMC)**- o kolik se změní celkové náklady, změní-li se výstup o jedna graficky se jedná o směrnici tečny ke křivce STC v daném bodě

$$
SMC = \left(\frac{\partial STC}{\partial Q}\right) = \frac{\partial VC}{\partial Q} + \frac{\partial FC}{\partial Q} \left(\frac{\partial VC}{\partial Q}\right) \qquad \frac{\partial FC}{\partial Q} = 0
$$

STC je VC posunuta o FC

$$
SMC = \frac{\partial VC}{\partial Q} = \frac{w \cdot \partial L}{\partial Q} = w \cdot \frac{1}{MP_L} \qquad MP_L = \frac{\partial Q}{\partial L}
$$

Inverzní vztah mezi vývojem SMC a mezním produktem práce Další zemědělec vyrobí více než ten předchozí mezní produkt práce roste SMC musí klesat a naopak

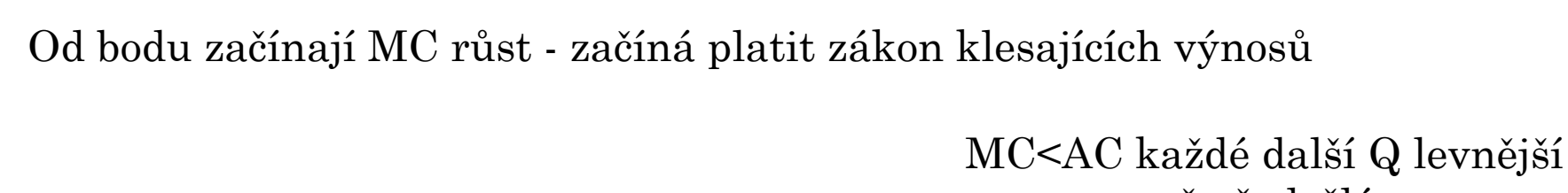

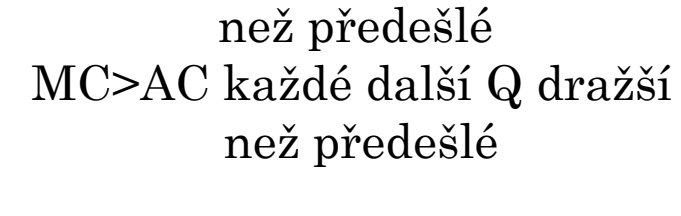

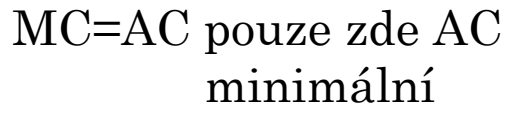

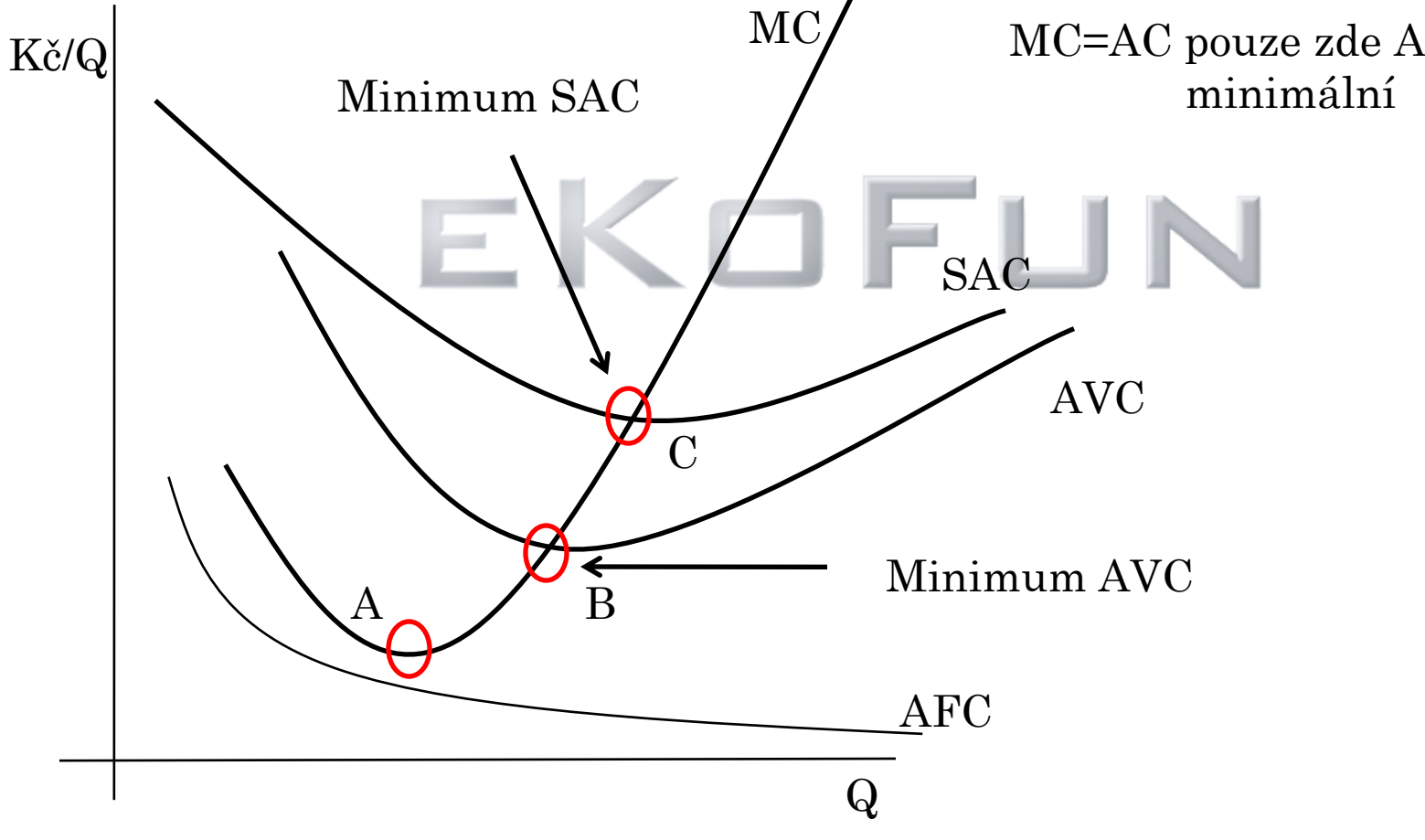

# NÁKLADY A VÝNOSY Z VARIABILNÍHO VSTUPU

Klasická produkční funkce nejdříve odráží rostoucí výnosy z variabilního vstupu poté klesající výnosy z variabilního vstupu

## **Tvar nákladové funkce je určen tvarem produkční funkce**

**Jak v produkčních tak nákladových funkcích budeme používat značení konstant b, c. Tyto konstanty budou nabývat jiných hodnot pro produkční a jiných pro nákladovou funkci!!!!!**

 $AVC = \frac{W}{AP_E}$ 

**Vývoj nákladů v podmínkách rostoucích výnosů z variabilního vstupu**

Produkční funkce má tvar  $Q=a+b.L+c.L^2$  a=0  $Q=b.L+c.L^2$ 

Fixní náklady-FC=a (číslo, není funkce nic se nemění)

Variabilní náklady- tvar křivky je odvozen přímo z produkční funkce **Když roste výstup rostoucím tempem, variabilní náklady rostou klesajícím tempem**

$$
VC = b.Q-c.Q2
$$
  
STC=a+b.Q-c.Q<sup>2</sup>

Průměrné fixní náklady-AFC=FC/Q=a/Q

Průměrné variabilní náklady-<br> $AVC = \frac{VC}{0} = \frac{b \cdot Q - c \cdot Q^2}{0} = b - c \cdot Q$ 

 $\rm{AVC}$  a  $\rm{AP_L}$  jsou k sobě inverzní $\rm{(AP_L\;roste\;AVC\; kles\acute{a}, AP_L\; kles\acute{a} \;AVC\; roste)}$ 

Průměrné náklady- $SAC = \frac{STC}{O} = \frac{a+b.Q-c.Q^2}{O} = \frac{a}{O} + b - c.Q$ 

**Mezní náklady**

$$
SMC = \frac{\partial STC}{\partial Q} = \frac{\partial VC}{\partial Q}
$$

 $STC=a+b.Q-c.Q<sup>2</sup>$  SMC=b-2c.Q

$$
SMC = \frac{w}{MP_L}|w = konst.
$$

SMC a mezní produkt práce jsou k sobě inverzní Roste-li mezní produkt práce(další zemědělec vyrobí víc) klesají mezní náklady(náklady na dodatečného zemědělce, mzda) w=konstantní

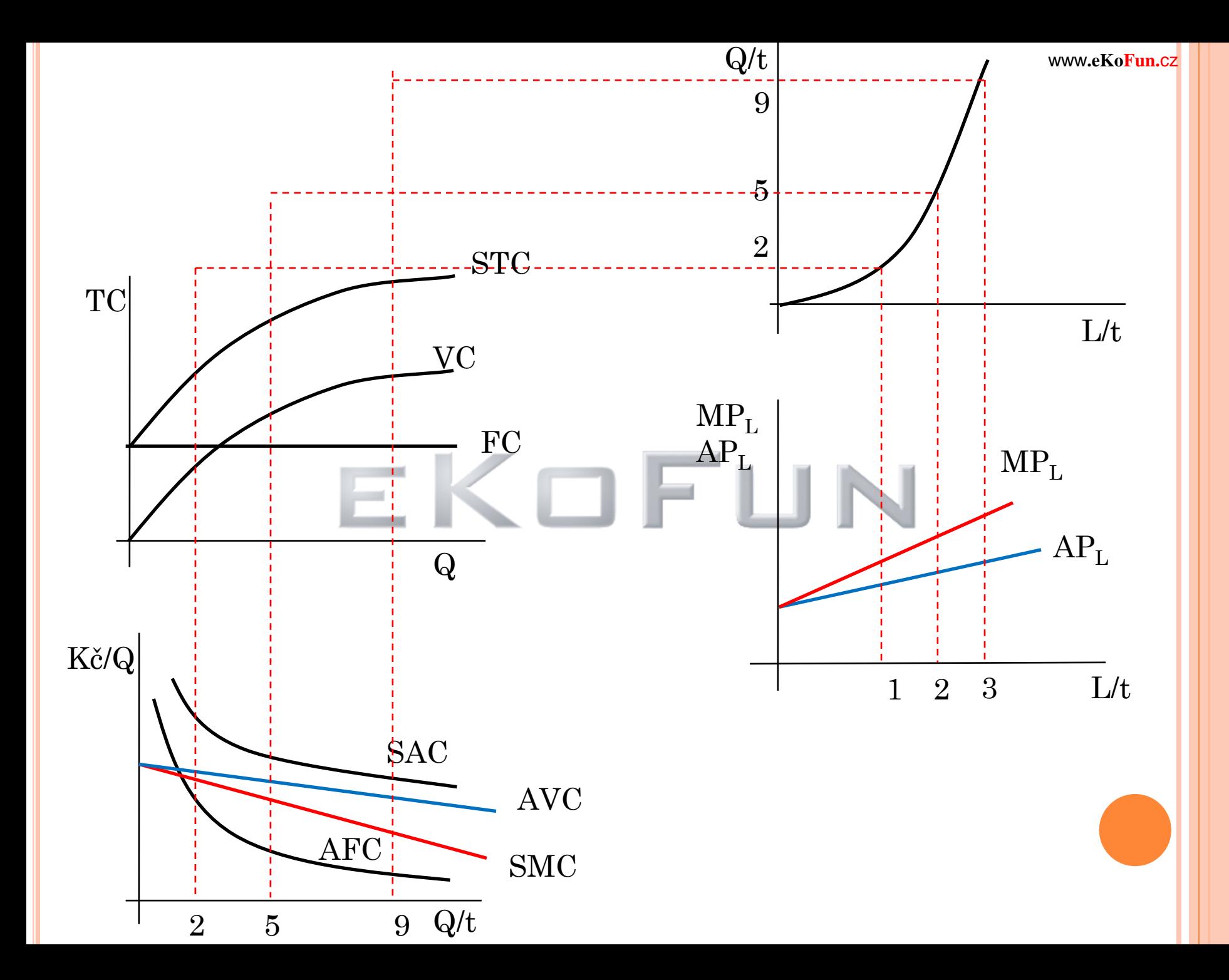

**Vývoj nákladů v podmínkách klesajících výnosů z variabilního vstupu**

Produkční funkce  $Q=a+b.L-c.L^2$ a=0  $Q=b.L-c.L^2$ 

 $FC=a$ 

VC-tvar ovlivněn charakterem produkční funkce roste-li výstup klesajícím tempem, VC se zvyšují rostoucím tempem

 $VC=b.Q+c.Q^2$ 

$$
\begin{array}{c}\n \text{STC=a+b.Q+c.Q}^2 \\
 \text{AFC=a/Q}\n \end{array}
$$

$$
AVC = \frac{VC}{Q} = \frac{b.Q + c.Q^2}{Q} = b + c.Q
$$

V podmínkách klesajících výnosů z variabilního vstupu klesá  $\text{MP}_{\text{L}}$ klesá i  $\rm AP_L(MP_L$  táhne  $\rm AP_L)$ 

$$
\rm{AVC}\texttt{=}\rm{w}\rm{/\rm{AP}}_{\rm{L}}
$$

Klesá-li průměrný produkt práce(w je konstantní) musí růst průměrné variabilní náklady s růstem výstupu

$$
SAC = \frac{STC}{Q} = \frac{a+b.Q+c.Q^2}{Q} = \frac{a}{Q} + b + c.Q
$$

SAC vznikne vertikálním součtem křivek AFC a AVC

Při malém výstupu je pokles AFC větší než růst AVC V bodě kde se pokles AFC a růst AVC vyrovnají Od tohoto bodu je růst AVC větší než pokles AFC  $\rightarrow$ SAC klesají  $\rightarrow$ SAC v minimu  $\rightarrow$ SAC roste

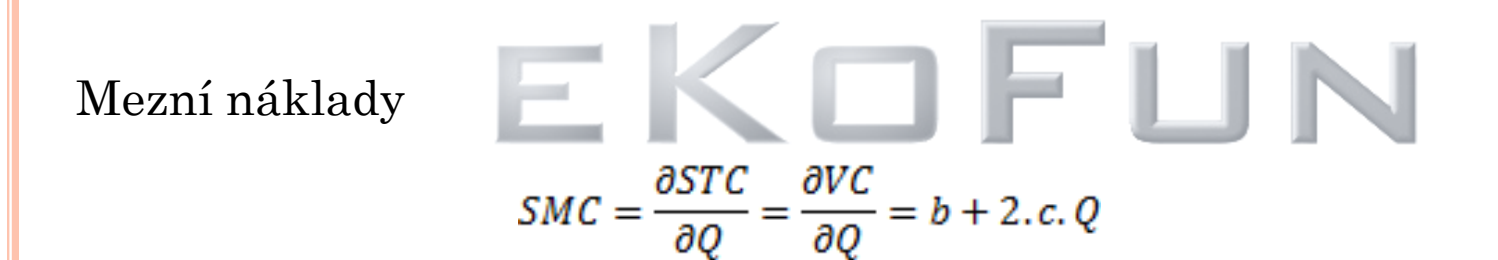

Produkční funkce obsahuje klesající výnosy z variabilního vstupu(klesá  $\text{MP}_\text{L}$ )  $\rm{Mean}$ í náklady?( $\rm{SMC}\text{=}$ w/ $\rm{MP}_{\rm{L}}$ ) **Rostoucí**

 $AVC = b + c$ . Q  $SMC = b + 2.c. Q$ 

Která funkce roste rychleji? SMC jelikož sklon AVC je určen velikostí c a sklon SMC je 2.c, tedy 2x větší

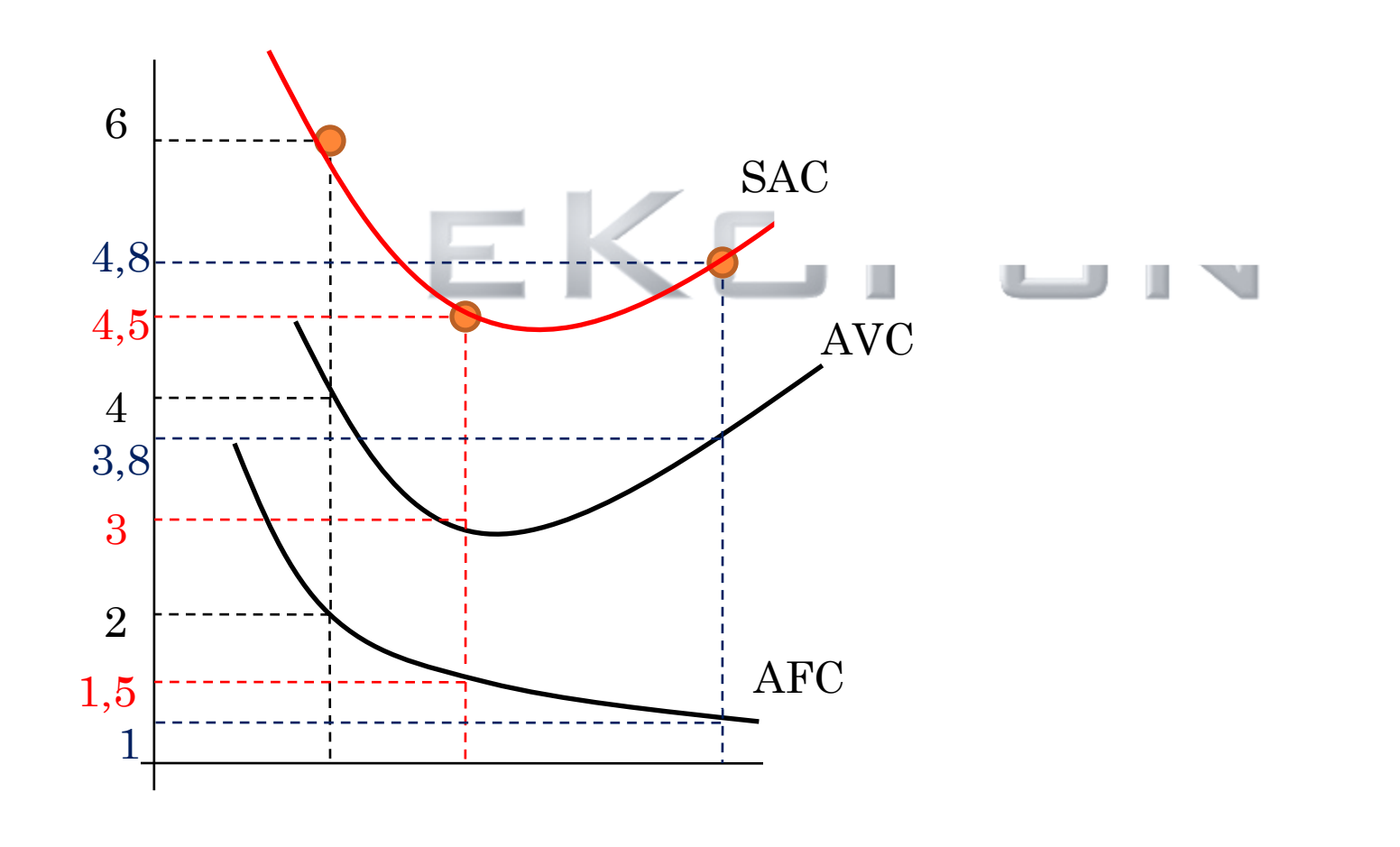

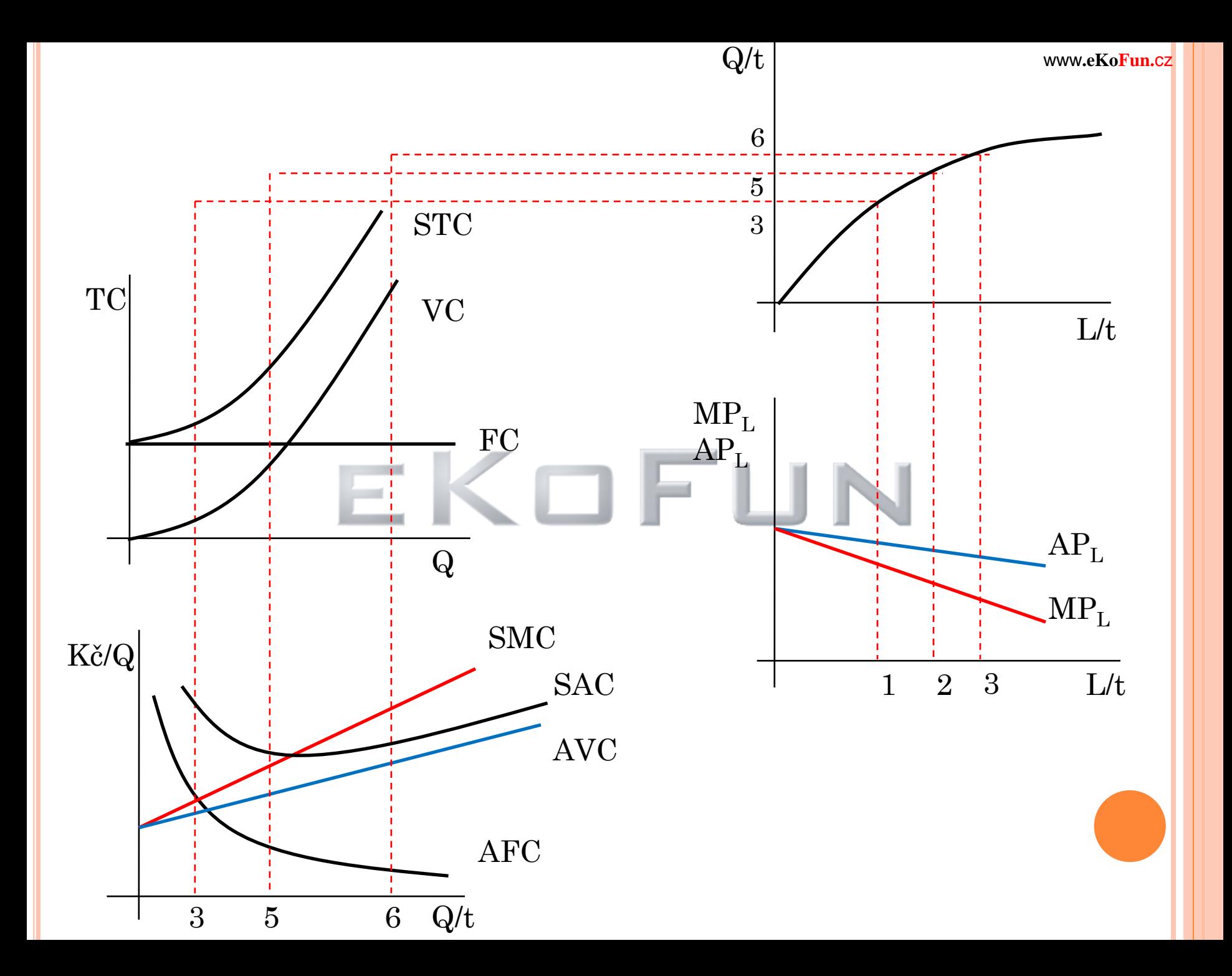

### **Vývoj nákladů v podmínkách konstantních výnosů z variabilního vstupu**

 $Q=a+b.L$  a=0  $Q=b.L$ 

 $FC=a$ 

 $VC = b.Q$ 

 $STC=a+b.Q$ 

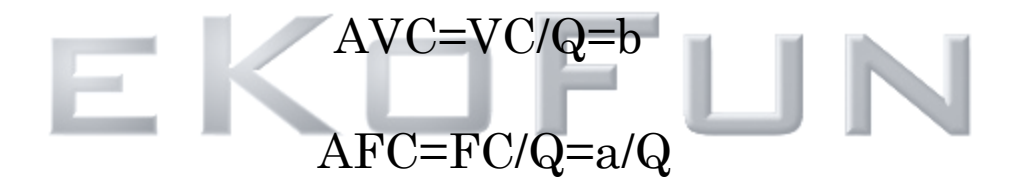

 $SAC=a/Q+b$ 

#### SMC=b jak bude vypadat křivka SMC? b je konstanta bude se jednat o přímku rovnoběžnou s osou x

 $SMC=w/MP<sub>L</sub>$ 

w je konstanta, SMC je konstanta  $MP_L$  musí být také

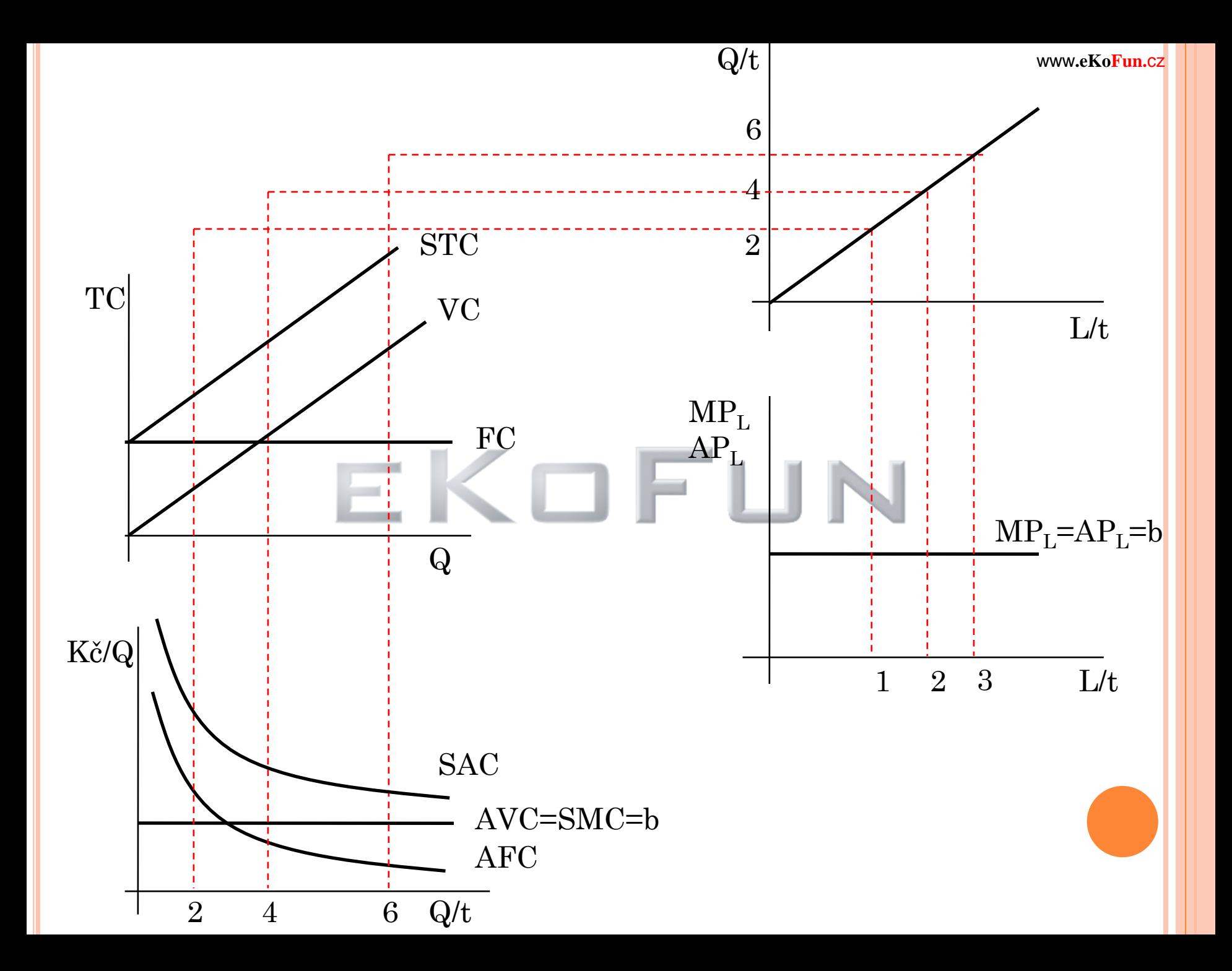

## **Vývoj nákladů v podmínkách nejprve rostoucích a potom klesajících výnosů z variabilního vstupu**

 $Q=a+b.L+c.L^2-d.L^3$ 

#### $FC=a$

# $VC=b.Q-c.Q<sup>2</sup>+d.Q<sup>3</sup>$

Variabilní náklady rostou nejprve klesajícím tempem (rostoucí výnosy z variabilního vstupu) poté rostou rostoucím tempem(klesající výnosy z variabilního vstupu)

 $STC=a+b.Q-c.Q<sup>2</sup>+d.Q<sup>3</sup>$ 

 $AFC=a/Q$ 

 $AVC=VC/Q=b-c.Q+d.Q^2$   $AVC=w/AP<sub>L</sub>$ 

 $AP_{L}$  roste  $\rightarrow$ AVC klesají  $AP<sub>L</sub>$  klesá  $\rightarrow$ AVC rostou

Výstup při kterém jsou AVC minimální - AP<sub>L</sub> maximální

Průměrné náklady

# $SAC=a/Q+b-c.Q+d.Q^2$

Křivka má tvar písmene U AC jsou minimální při větším výstupu než AVC Důvod AFC

Mezní náklady

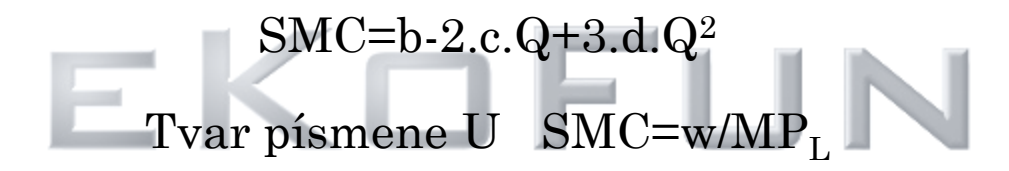

```
Roste-li MP_L \rightarrow klesají SMC
Klesá-li MP_L \rightarrow rostou SMC
```
Mezní náklady jsou minimální při objemu výroby(Q) při které je maximální mezní produkt práce

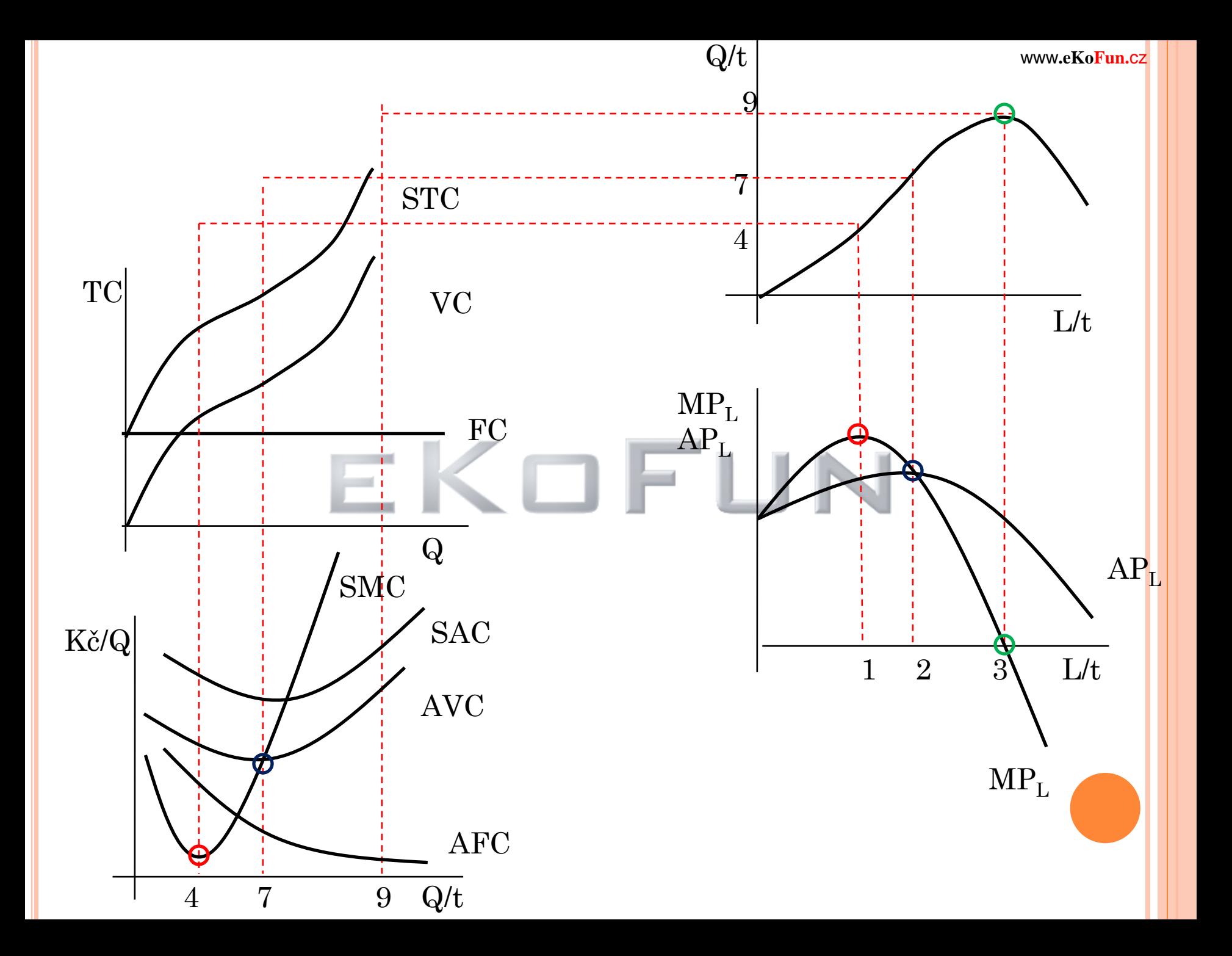

# NÁKLADY FIRMY V DLOUHÉM OBDOBÍ

Variabilní všechny vstupy → náklady nedělíme na fixní a variabilní (všechny jsou variabilní)

Jednotkové náklady průměrné a mezní

Při analýze nákladů v dlouhém období se pohybujeme po křivce rostoucího výstupu → náklady v dlouhém období jsou **MINIMÁLNÍ** náklady pro daný výstup

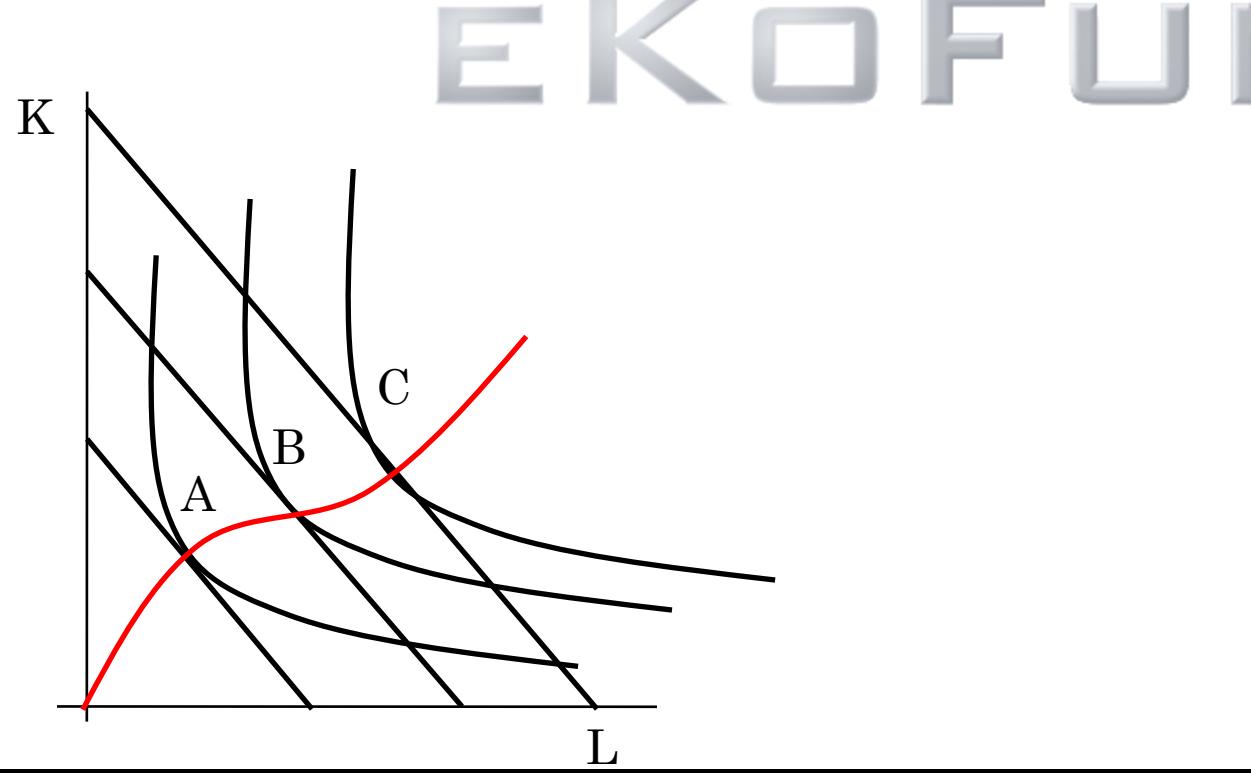

# **Křivka celkových nákladů v dlouhém období(LTC)**

Odvozena stejně jako křivka celkových nákladu pro krátké období(STC) Z příslušné produkční funkce Zásadní rozdíl - tvar křivky STC byl ovlivněn výnosy z variabilního vstupu **tvar křivky LTC je určen výnosy z rozsahu**

#### **Konstantní výnosy z rozsahu**

celkové náklady rostou stejným tempem jako výstup

# **Rostoucí výnosy z rozsahu**

celkové náklady rostou relativně pomaleji, než výstup

# **Klesající výnosy z rozsahu**

celkové náklady rostou relativně rychleji než výstup

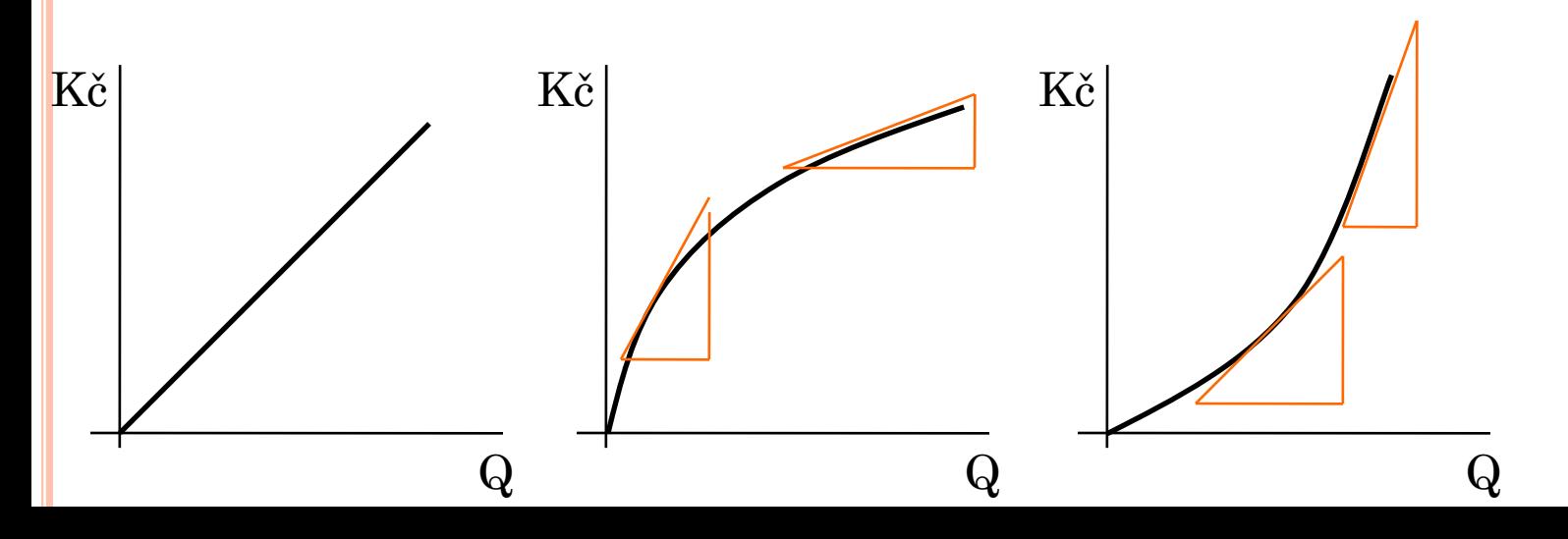

LTC vychází z počátku(neexistují žádné fixní náklady)

Dlouhodobé průměrné náklady(LAC) geometricky směrnice přímky z počátku do bodu na křivce LTC

minimum LAC nastává kdy je přímka z počátku tečnou LTC

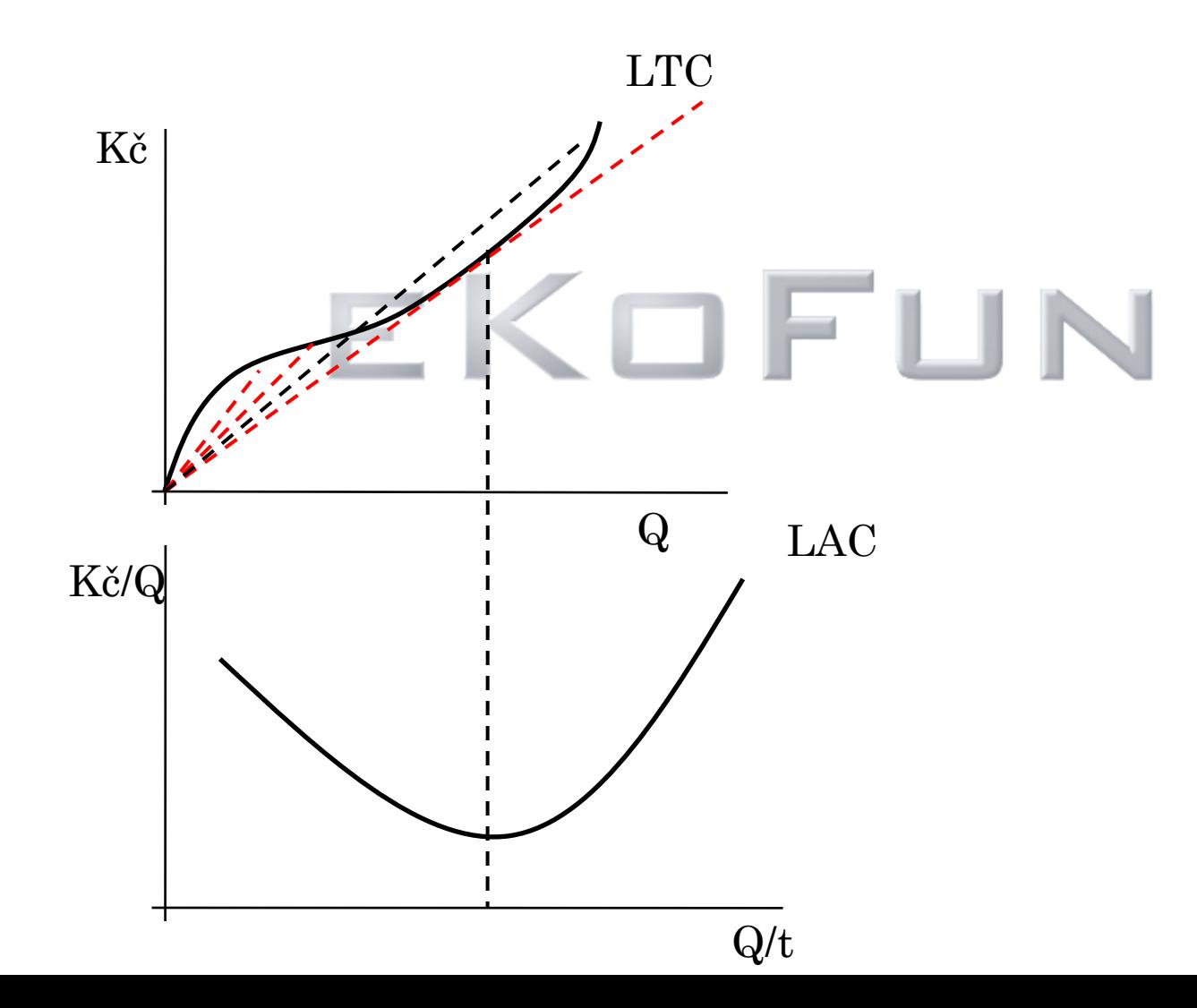

# **Dlouhodobé mezní náklady(LMC)**

Změna celkových nákladu, vyvolaná změnou výstupu o jedna

 $LMC = \frac{dTC}{dQ}$ 

V případě rostoucích výnosů z rozsahu jsou LMC klesající pro klesající výnosy jsou LMC rostoucí

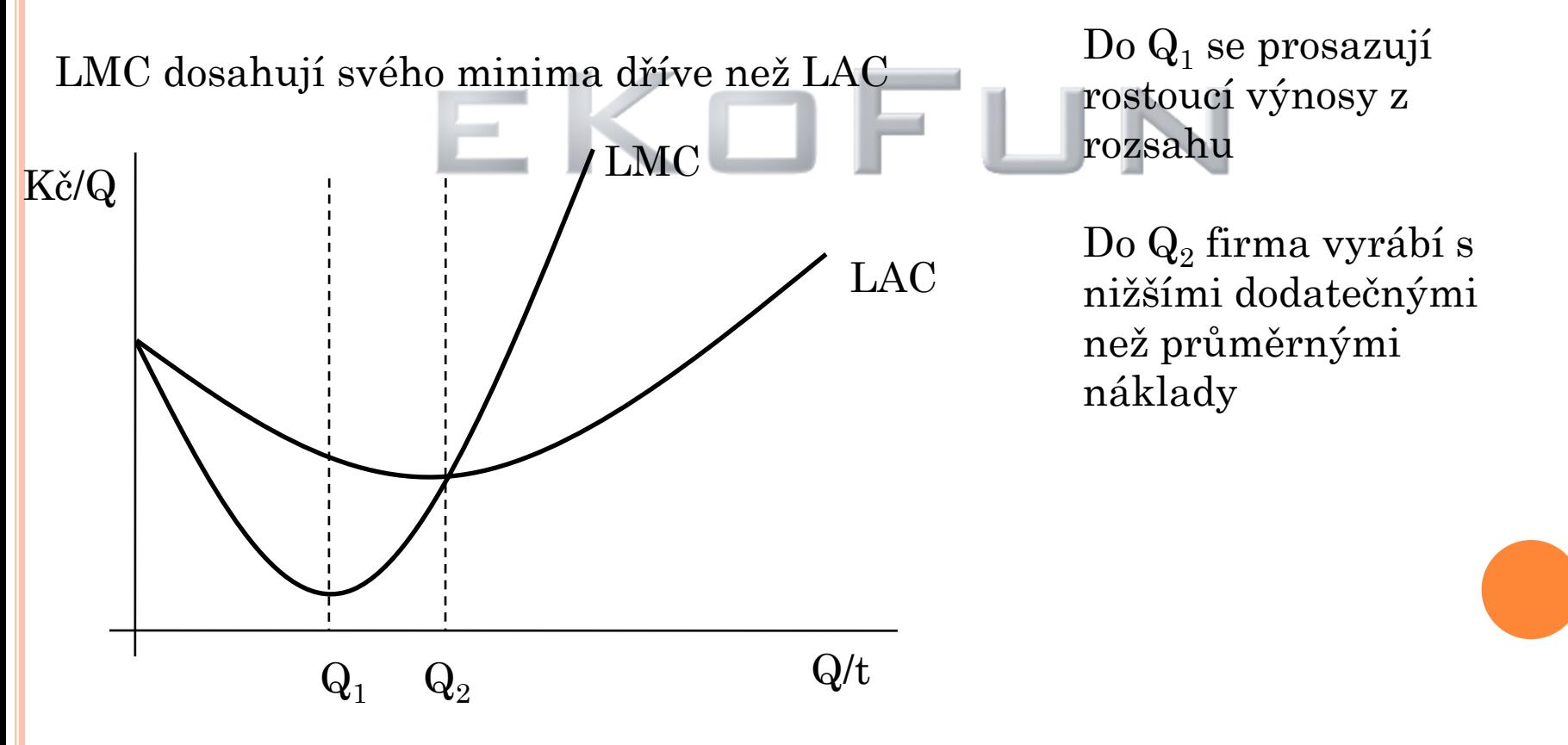

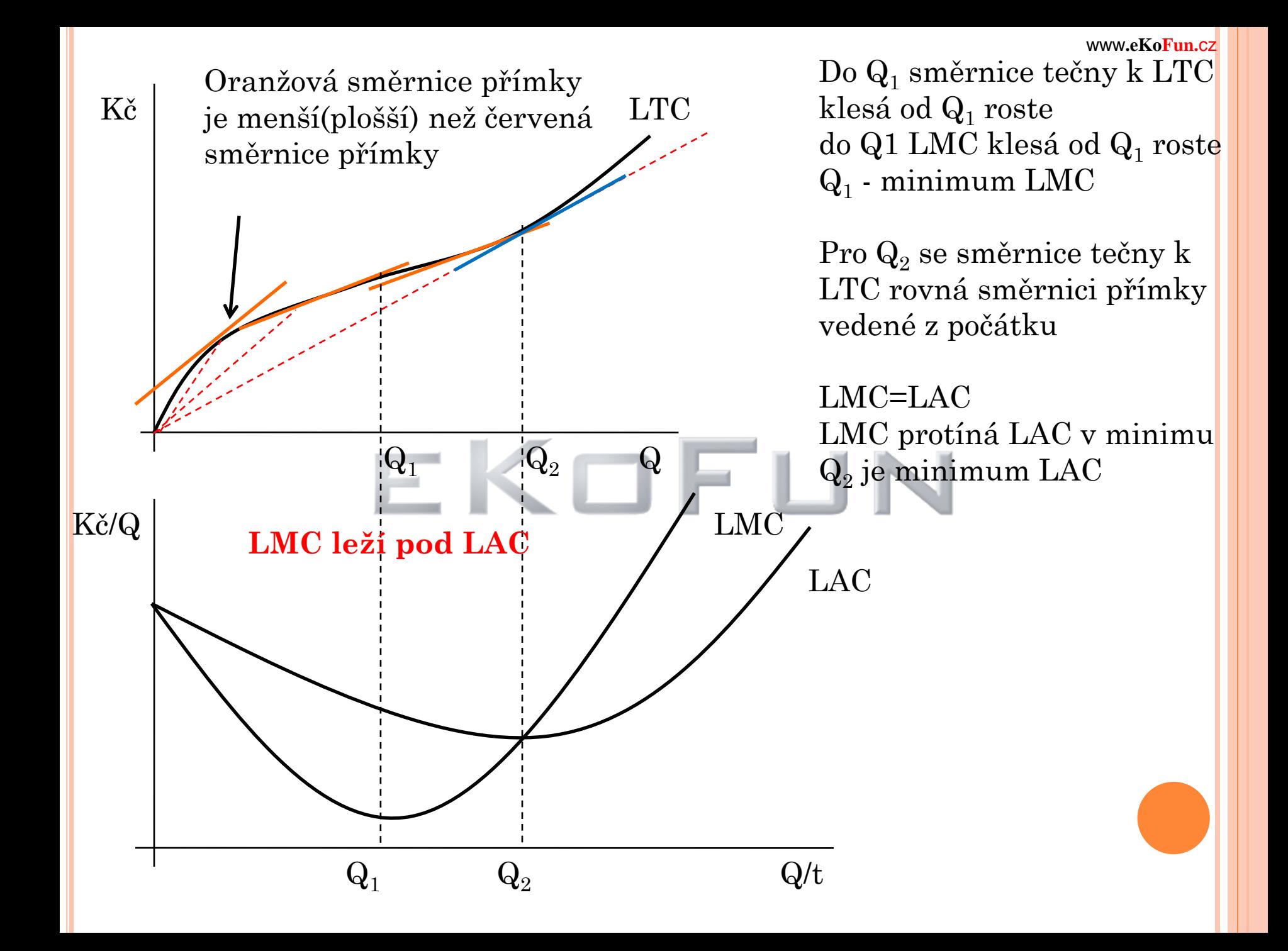

# VZTAH MEZI KRÁTKODOBÝMI A DLOUHODOBÝMI NÁKLADY

Obecně platí: náklady v krátkém období bývají vyšší než náklady v dlouhém období (příčina, existence fixních nákladů) neumožňuje firmě optimalizovat kombinace vstupů

Dlouhodobé náklady představují minimalizované náklady pohyb podél křivky rostoucího výstupu (můžeme kombinovat vstupy a tím minimalizovat náklady)

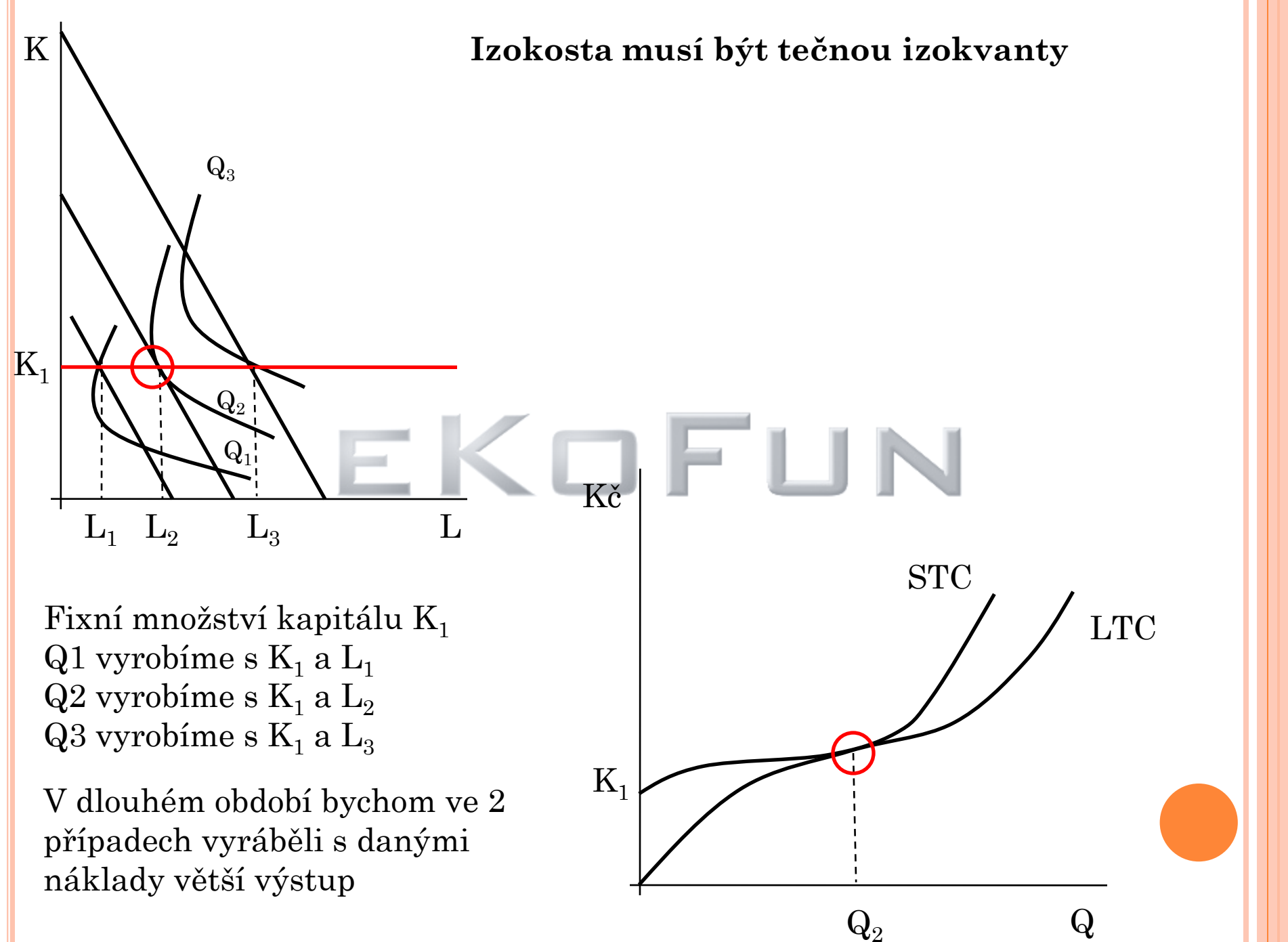

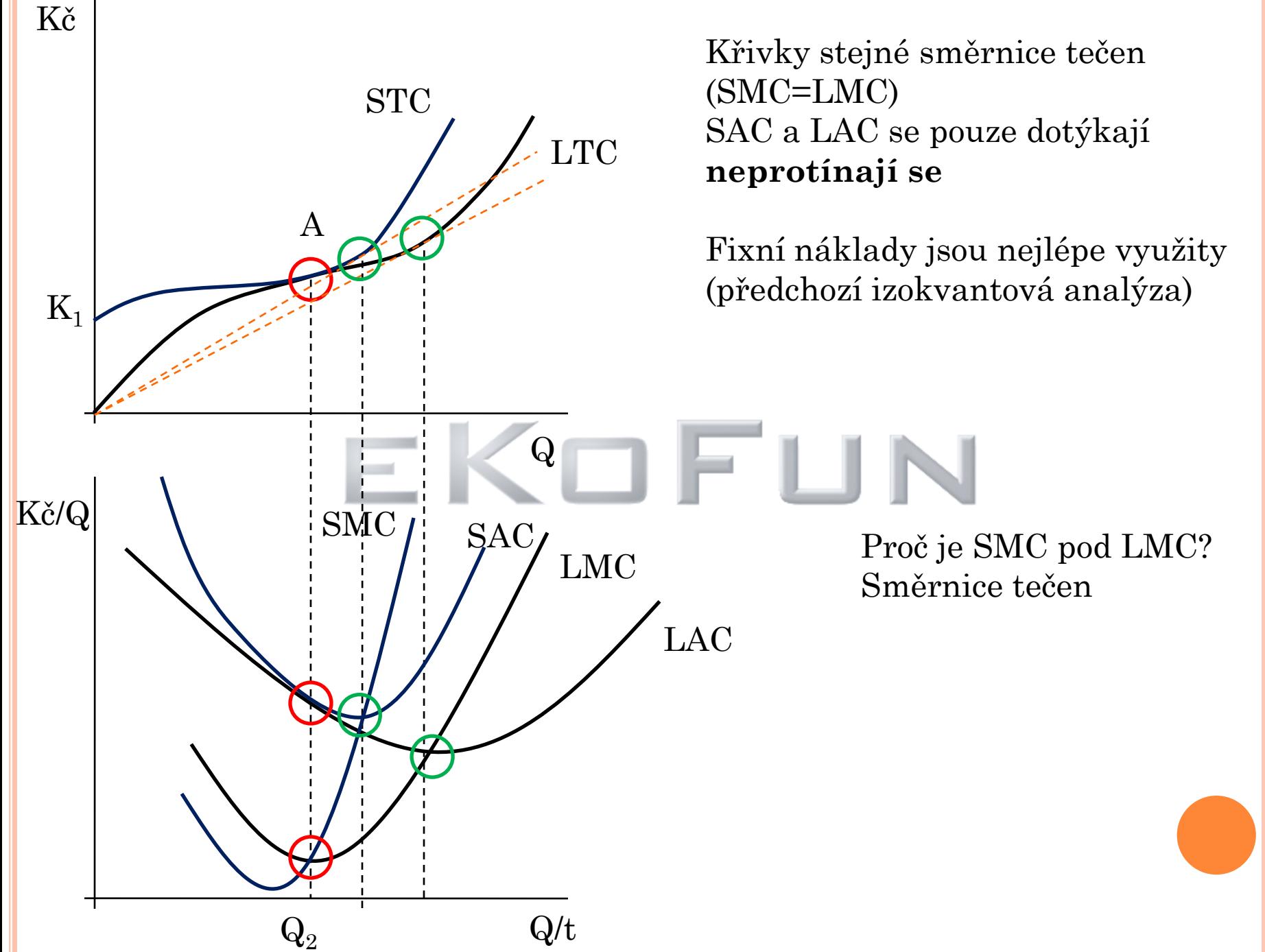

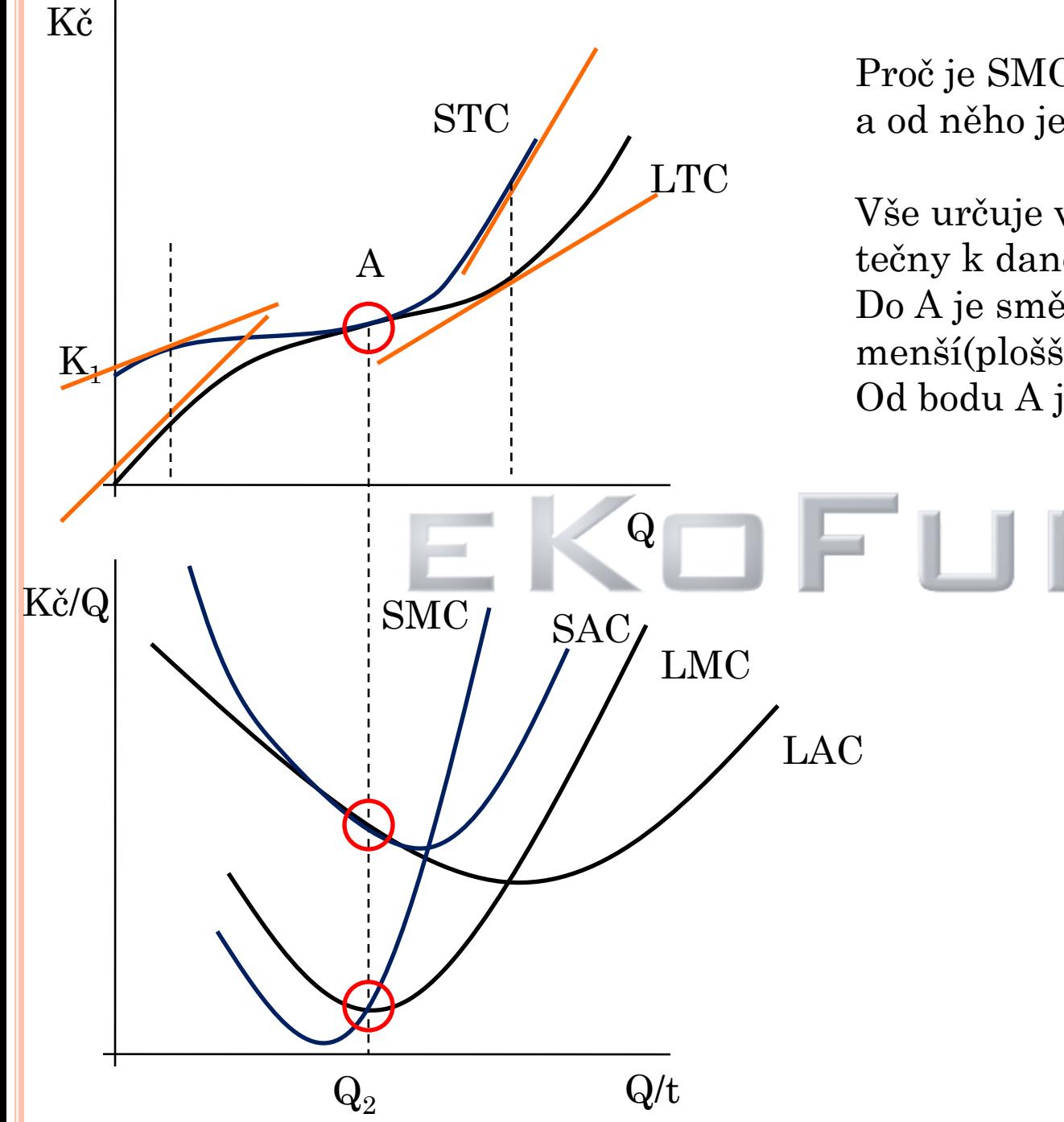

Proč je SMC do bodu A pod LMC a od něho je SMC nad LMC?

Vše určuje velikost směrnice tečny k dané křivce Do A je směrnice tečny k STC menší(plošší) než u LTC Od bodu A je tomu naopak

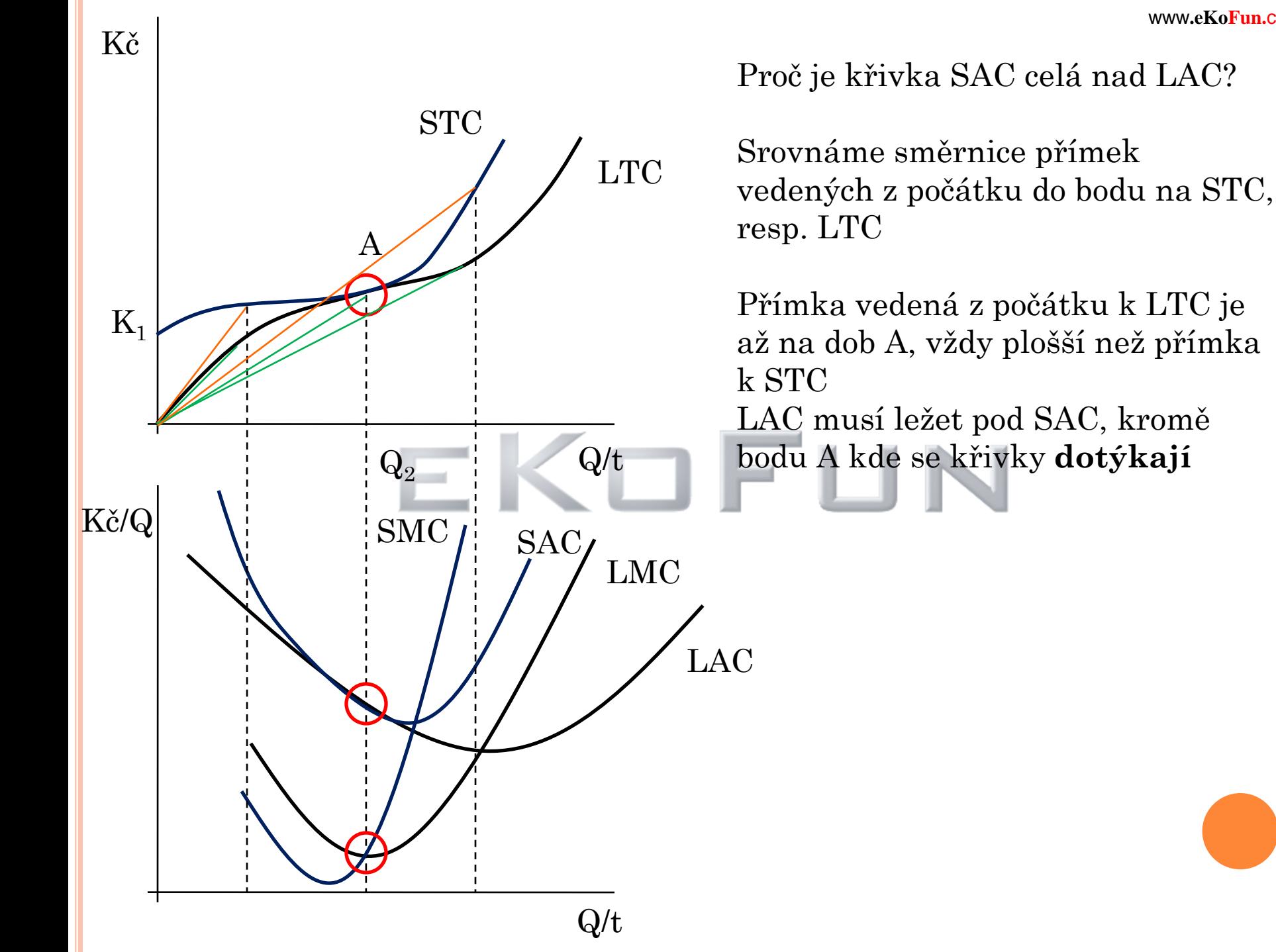

Co se stane budeme-li zvyšovat množství kapitálu?

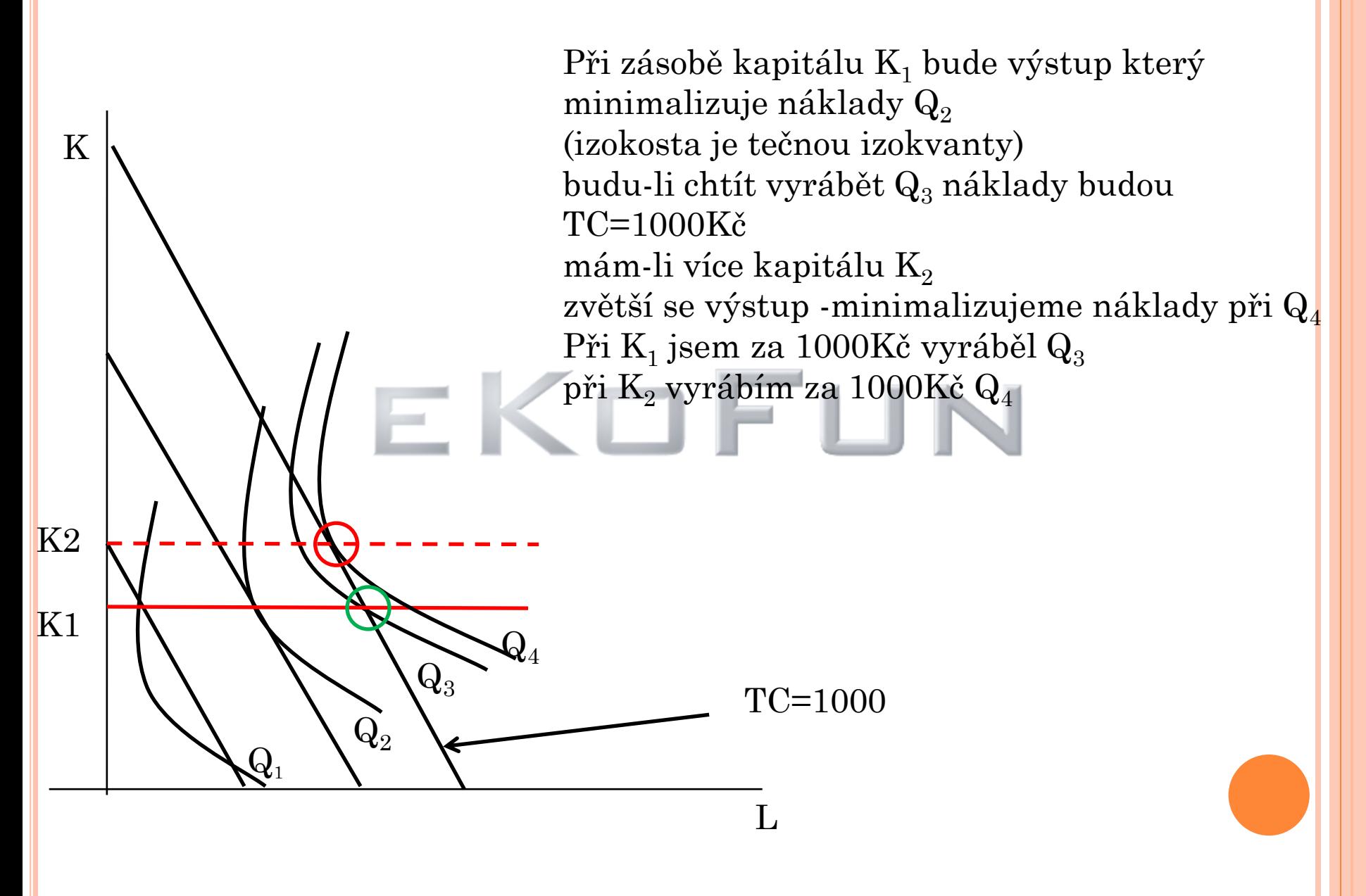

# Každé úrovni kapitálu přiřadíme fixní náklady  $K_1 \rightarrow FC_1$

Když zvyšujeme množství kapitálu, zvýší se objem výstupu, při kterém firma v krátkém období minimalizuje náklady

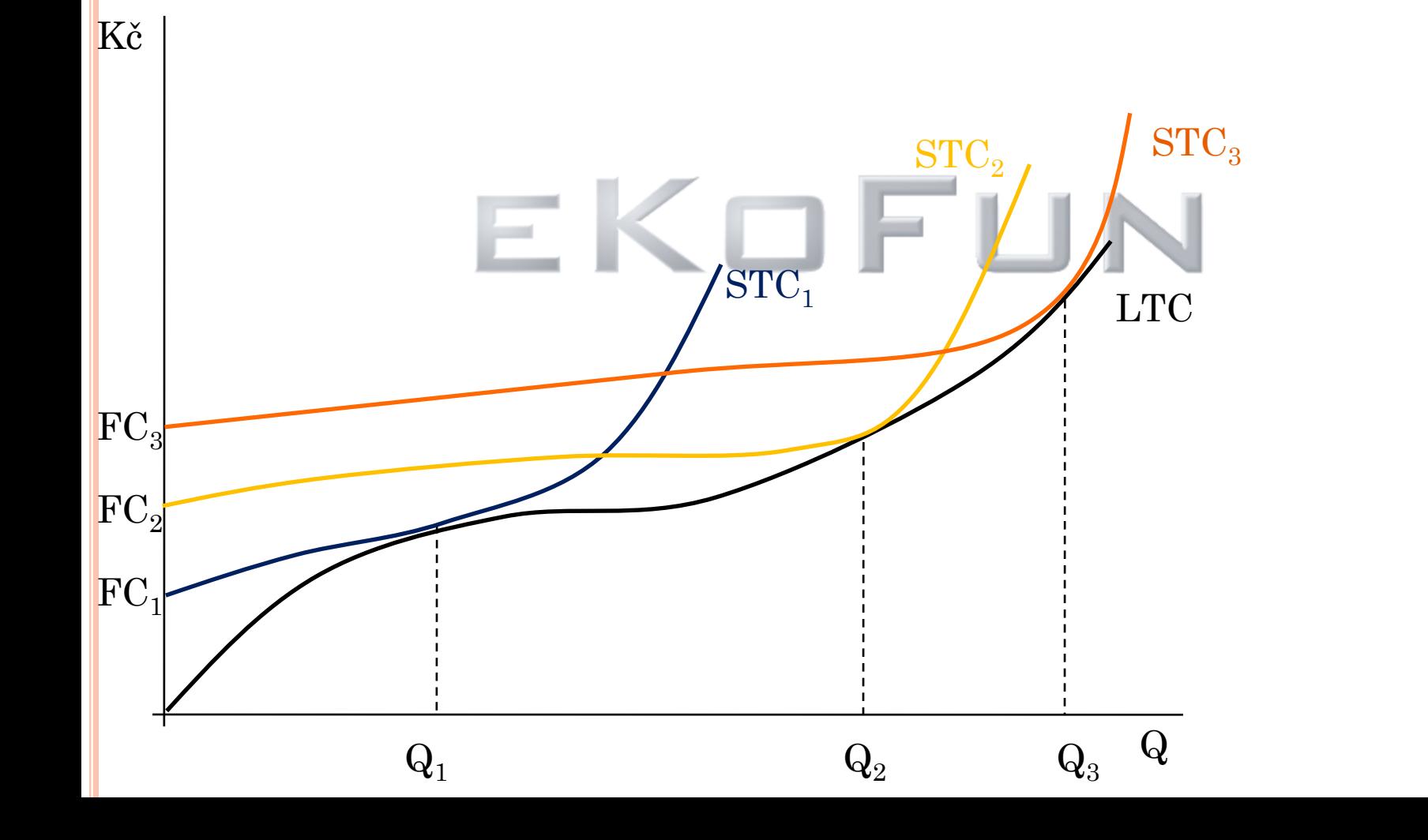

Křivka celkových nákladů v dlouhém období je spodním obalem jednotlivých křivek celkových nákladů v krátkém období

# **LTC je obalová křivka**

LTC představuje nejnižší náklady pro dané výstupy Bod dotyku LTC a STC-pro daný výstup jsou nejnižší i STC fixní vstup je nejlépe využit(vzpomenout na izokvantovou analýzu)

# **LAC je spodním obalem křivek SAC**

bod kde se obě křivky dotýkají je při výstupu kdy fixní množství kapitálu umožňuje minimalizovat celkové náklady (izokosta tečnou izokvanty)

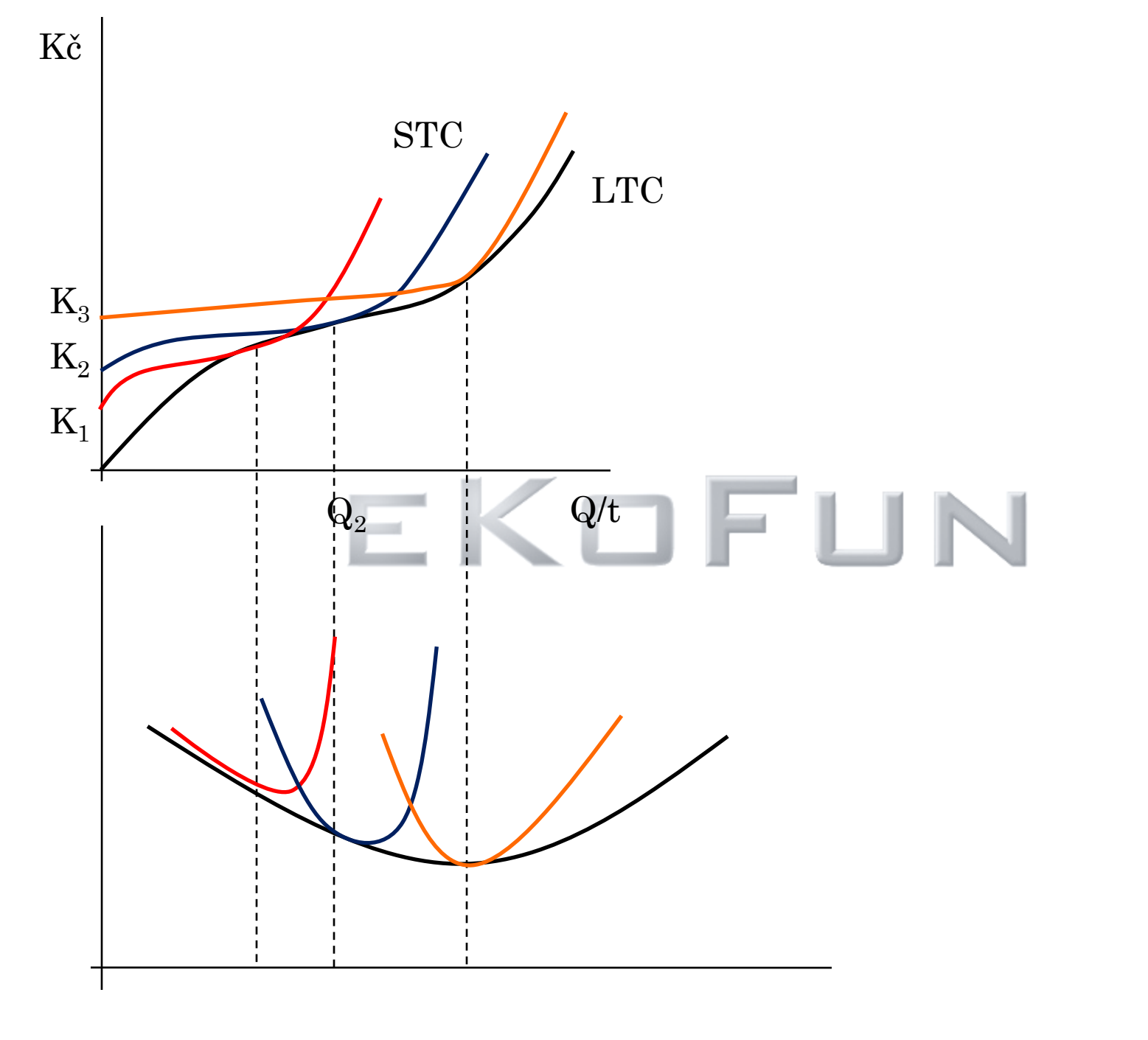